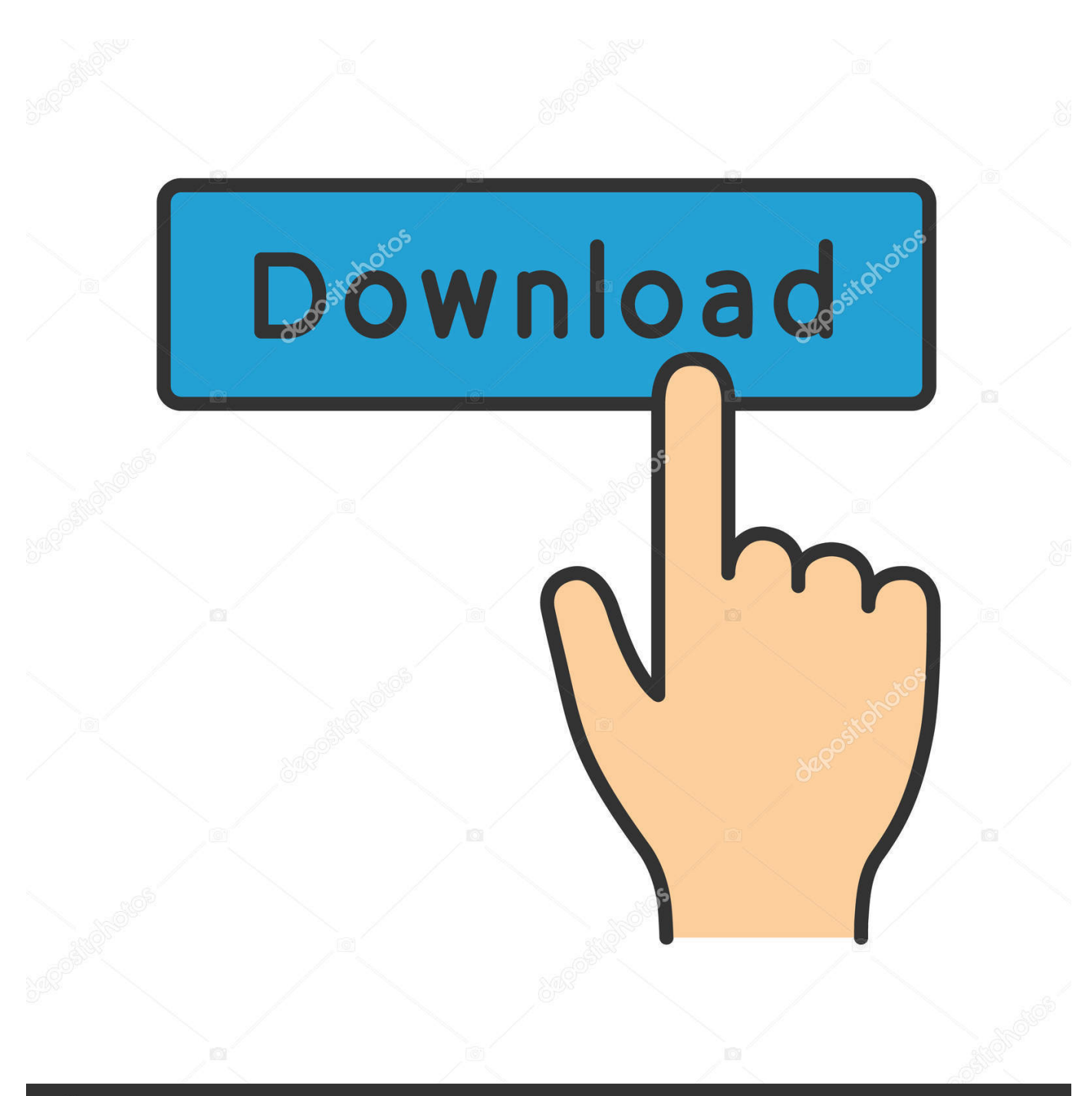

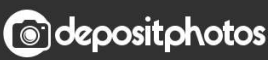

Image ID: 211427236 www.depositphotos.com

[Belajar Autocad 2010 3d.pdf](http://fancli.com/17afu0)

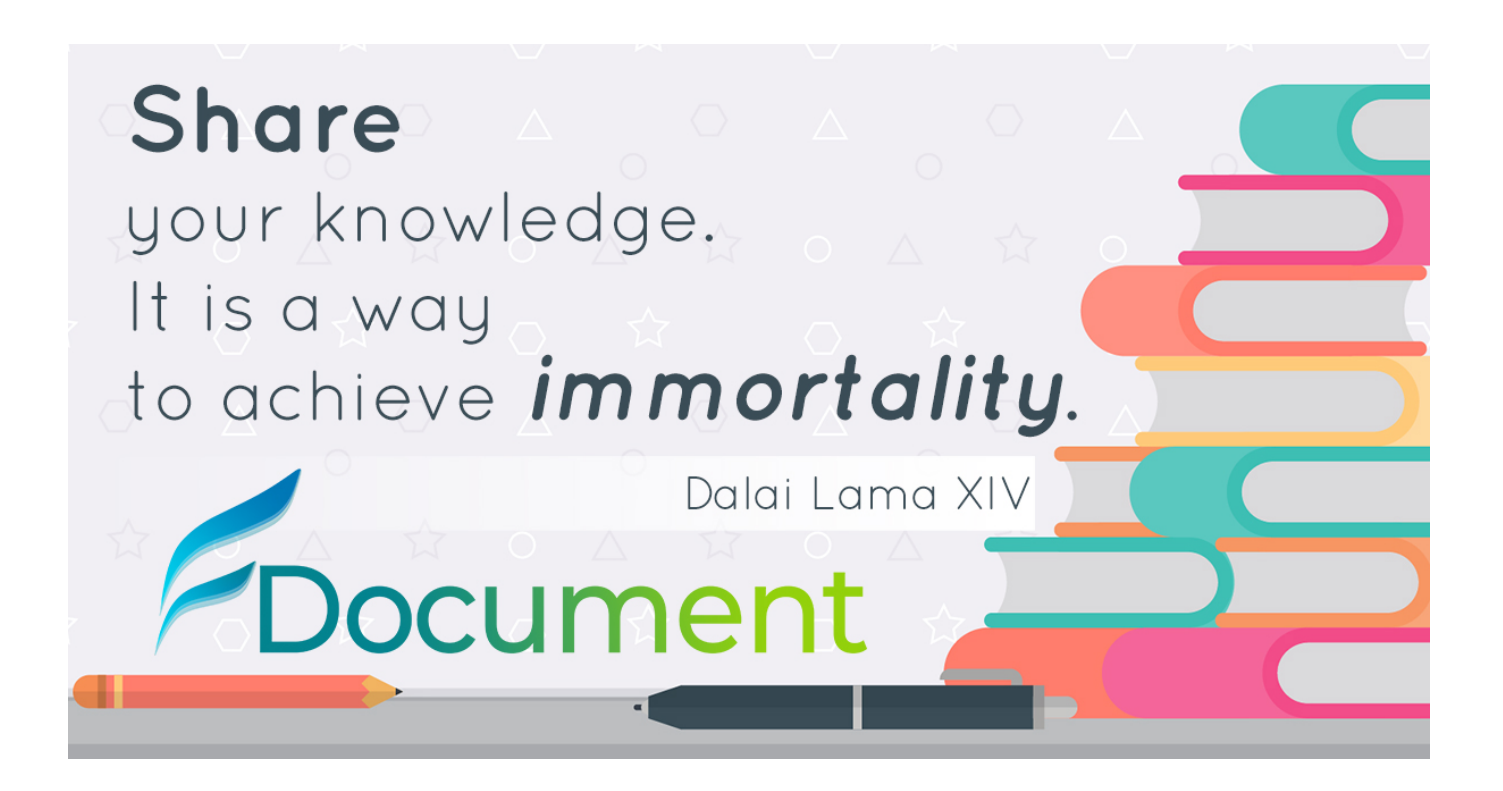

[Belajar Autocad 2010 3d.pdf](http://fancli.com/17afu0)

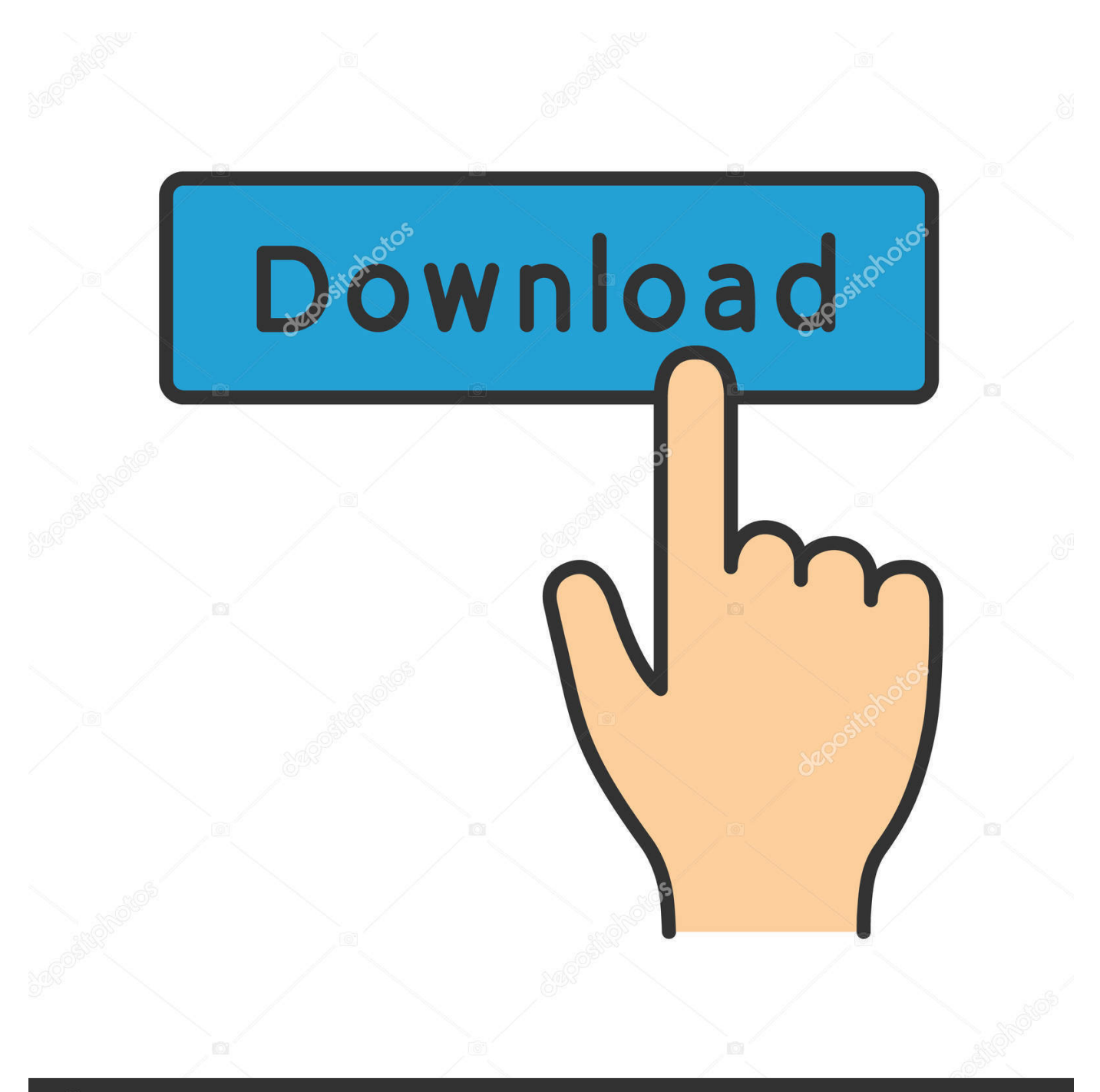

## **@depositphotos**

Image ID: 211427236 www.depositphotos.com BELAJAR AUTOCAD SECARA MANDIRI. Tips pertama anda harus menguasai program office, ataupun windows. Bila tidak maka anda akan kesulitan dan tidak .... Begin a new drawing using a 3D Modeling workspace. 2. Choose View, Viewports, 2 Viewports. 3. Press ENTER for the default of two vertical viewports. 4..

http://www.gis.usu.edu/~jwheaton/ICRRR/2010/Part\_II/ProvoTopoData.zip ... Launch AutoCAD Civil 3D – English Metric (we know the units are in metric for this .... Belajar Autocad 2010 3d Pdf >> DOWNLOAD. 520aad1ef5 Dasar Autocad Map Pdf Buku belajar autocad 2014 untuk pemula free . To publish .... Taking the reader step-by-step through the features of AutoCAD, Alf Yarwood provides a ... Download Ebook Autocad, Belajar AutoCAD 2008, 2D and 3D Design ... Autodesk Maya 2010 Full freedalam "All in One SEO Pack".. 2010 Autodesk, Inc. All Rights Reserved. Except as otherwise ...... Civil 3D Tutorials. The following tutorial sets are included with AutoCAD Civil 3D 2011:.. \*Anda Bisa Download E-Book Atau PDF Belajar AutoCAD Untuk Pemula ... Judul : Training AutoCAD 2D & 3D Model & Realistik Rendering.. In the command prompt area, the message 5-12 AutoCAD® 2002 Tutorial: 3D Modeling Creating a surface of irregular shape 3D Surface .... Mas minta tlg,mau konversi dwg ke pdf gmn ya caranya,trims ... coba pencet ctrl+p terus pilih "DWG to PDF" di bagian Printer/Plotter.. Untuk hasil rendering bisa dikembangkan setelah belajar dari ebook ini, salah ... Selamat belajar dan bereksperimen.. semoga bermanfaat !!!. Belajar Autocad 2010 Mengukur Luas Objek dengan Measure. Mengukur objek pada ... gambar autocad, gambar 3d autocad, belajar gambar autocad, download… .... autocad tutorial pdf, autocad 2013 tutorial pdf, autocad tutorials pdf,…. Tutorial belajar autocad gambar isometri tangga. Belajar autocad 2010 apk for blackberry. Popular belajar autocad 2007 3d pdf options include. Langkah 2 .... AutoCAD is a registered trademark of Autodesk, Inc. ... The following is AutoCAD's 3D Basic interface. The 3D Basic ...... 5. Change the date to November 2 2010.. Untuk dapat mengikuti kegiatan belajar dalam modul ini mahasiswa harus sudah lulus ... dan membuka file gambar yang ada dari software Auto CAD. • Setelah ...... dan 3D. Command: extend ↓. Current settings: Projection=UCS, Edge=None.. Tutorial belajar Autocad 2 dimensi dan 3 dimensi ... Artinya; bahwa versi 2000 hingga 2010 pada prinsipnya sama, mungkin untuk 2009/2010 ada perbedaan .... bagi temen-temen guru atau siswa-siswa atau siapa saja yang sedang ingin belajar Autocad 3D silakan bisa download modul dari diklat .... Belajar Autocad 2010 3d Pdf Download. Belajar Autocad 2010 3d Pdf.

5-2,,,AutoCAD,,,2010,,,Tutorial:,,,3D,,,Modeling,,,Introduction,,,As,, .... Hidden Line Removal and Shade for Plots 3.5. If your drawing contains 3D faces, meshes, extruded objects, sur faces, or solids, you can direct AutoCAD to .... Unduh sebagai PDF, TXT atau baca online dari Scribd. Tandai sebagai konten .... AutoCAD 2010 AutoCAD LT 2010 2009 Acad 2010. 1 AutoCAD 2009 ... graphics card; Pixel Shader 3.0 or greater required for 3D modeling. M sF n a u e lr Free Manuals! belajar aut ocad 2006 Belajar Autocad 2006 Manual Free Download Belajar Aut ocad 2006 .Pdf Free Ebook Download Belajar Aut ocad 2006 Guide Free. ...

Related Manuals Cara Belajar 3d Auto cad 20 0 6 Belajar Auto cad ... Belajar AutoCAD 2010 PemulaDocuments. 15c24738db